# Twitter als Lern-Booster?

7 Jahre lang international die Nr. 1 unter den Learning Tools.

Es stimmt: Twitter ist mein Lern-Booster!

Ein persönlicher Erfahrungsbericht.

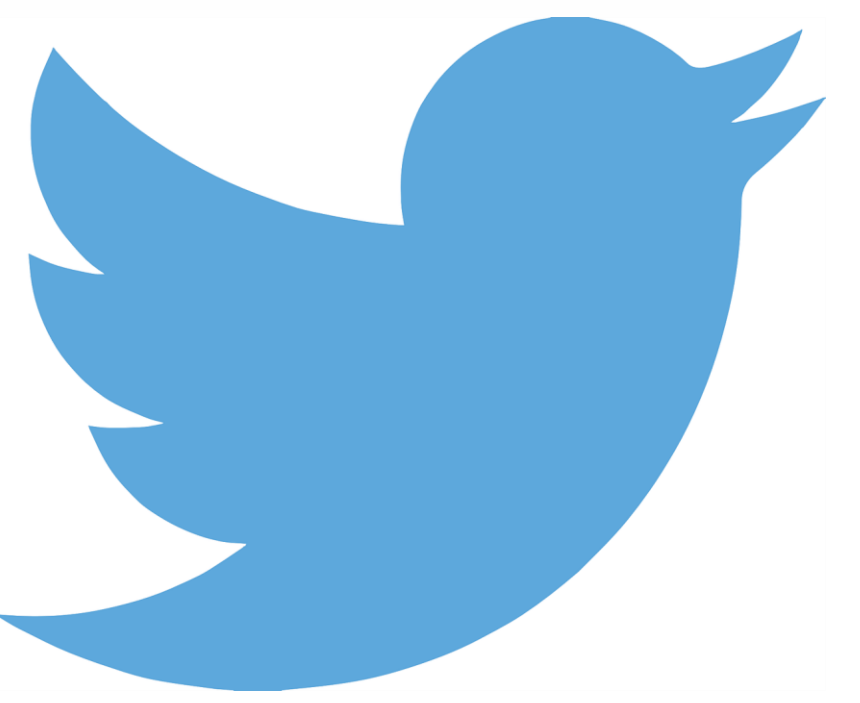

Bild von [Clker-Free-Vector-Images](https://pixabay.com/de/users/Clker-Free-Vector-Images-3736/?utm_source=link-attribution&utm_medium=referral&utm_campaign=image&utm_content=312464) auf [Pixabay](https://pixabay.com/de/)

#### Top 200 Learning Tools: Abfrage von Jane Hart

- Jährliche weltweite Befragung von Learning Professionals:
- Twitter war 7 Jahre lang unangefochten das beste Learning-Tool
- Heute (2019) ist es die Nr. 3 unter den [Top 100 Tools für Personal & Professional Learning](https://www.toptools4learning.com/ppl100/)

#### **Twitter taugt zum Lernen**

- wenn man es richtig einstellt
- wenn man es aktiv (schreibend) nutzt

#### Twitter-Beginn / Mein Twitter-Start

- Beim ersten KnowledgeCamp: Weißt Du eigentlich, dass draußen mehr teilnehmen, als hier in der Session sitzen?
- Später in einer anderen Session: "Ich lese gerade auf Twitter, das kann man auch ganz anders sehen …"
- Twitter schien die Raumgrenzen zu überwinden. So ein mächtiges Tool wollte ich auch haben.
- Geringe Einstiegshürde, aber:
	- Mit welchem Namen melde ich mich an?
	- Wem folge ich?

Bild von [ivke32](https://pixabay.com/de/users/ivke32-2526695/?utm_source=link-attribution&utm_medium=referral&utm_campaign=image&utm_content=1392944) auf [Pixabay](https://pixabay.com/de/?utm_source=link-attribution&utm_medium=referral&utm_campaign=image&utm_content=1392944)

#### Twitter lesend nutzen – als Fachzeitschrift

- Zum Start: Ausgewählten Menschen folgen und lesen was die schreiben
- Die Auswahl der Menschen ist entscheidend: Das sind meine Redakteure, die bestimmen, was zu mir durchkommt.

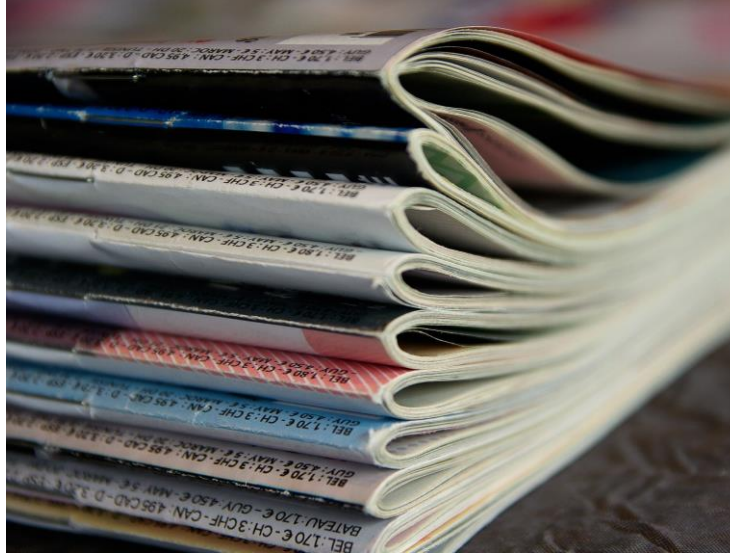

- Bei einer Fachzeitschrift vertraut man sich einem Redakteur an. Ich leiste mir heute 250 Redakteure.
- Diesen "sozialen Filter" kann ich ständig anpassen.
- Auch hier gilt: Auf keinen Fall alles lesen wollen!

Bild von [jacqueline](https://pixabay.com/de/users/jackmac34-483877/?utm_source=link-attribution&utm_medium=referral&utm_campaign=image&utm_content=1108800) macou auf [Pixabay](https://pixabay.com/de/?utm_source=link-attribution&utm_medium=referral&utm_campaign=image&utm_content=1108800)

#### Wir kommen klar mit der Informationsmenge

- Niemand liest eine Zeitung ganz durch
- Die wenigsten Artikel werden gelesen. Die Überschriften reichen oft schon aus.
- Twitter überfliegt man wie die Überschriften der Zeitung
- Vielleicht bei jedem 30. Tweet bleibt man hängen und öffnet den Link

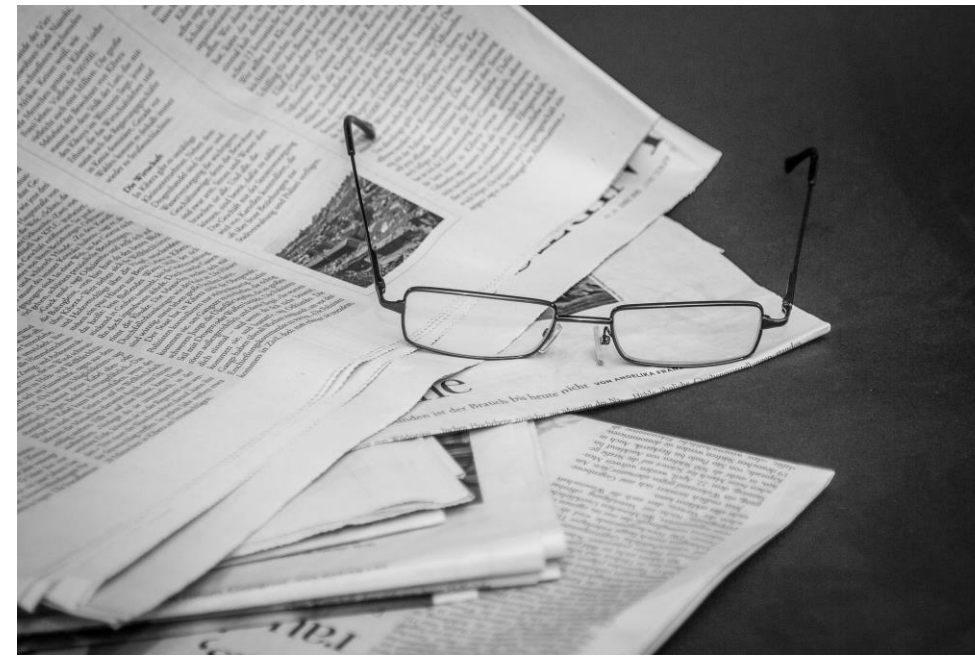

• Und wenn man keine Zeit hatte: Nicht die alten Tweets lesen. Macht man bei der Zeitung ja auch nicht.

### Wenn eine Information wichtig ist, wird sie mich finden!

- Was wichtig ist, kommt mehrmals auch später noch
- Das kann man auch als Relevanz-Kriterium nehmen: Alles was dreimal kommt, sollte ich wohl doch lesen.
- Diese Gelassenheit haben wir uns ja beim Zeitung- oder Zeitschriften-Lesen auch angewöhnt: Nur ein bestimmtes Zeitfenster haben wir dafür. Alles andere bleibt ungelesen.
- Meine Empfehlung: 20 Minuten täglich für Twitter reservieren.

#### Nicht nur nehmen – auch mal geben

- Nach einigen Monaten des Mit-Lesens, kommt fast immer der Gedanke, man müsste doch auch mal beitragen
- Da sind Vorträge eine gute Möglichkeit, die persönlichen Notizen als Tweets zu schreiben. Also für sich selbst schreiben, aber mit anderen teilen.
- Mein Tipp: **Immer für sich selbst schreiben**. Wer für Zielgruppen schreibt, kommt in den Sendemodus. Das liest man nicht so gern, wohl aber **persönliche** Notizen und Meinungen.
- Erst wenn man selber schreibt, bekommt man Follower.

#### Öffentliches Schreiben wirkt als Lern-Booster

- Nach den ersten Tweets folgen einem interessierte Menschen
- Bei mir waren das ziemlich schnell gleich 2 Professoren
- Das hat Wirkungen auf den Schreiber: Ich überlege jetzt dreimal so lange, ob das was ich schreibe auch richtig ist, ob ich einen Link finde, der das bestätigt.
- Diese längere Beschäftigung mit dem Thema ist **dreifache Lernzeit!**
- Dazu kommt bei Twitter: Ich habe nur 280 Zeichen. **Ich muss auf den Punkt kommen.** Auch das unterstützt mein Lernen.

#### Tweet, Retweet, Reply und Hashtag

Twitter ist recht übersichtlich und leicht zu verstehen:

- Ein Tweet ist ein **Micro-Blog**, weil nur 280 Zeichen möglich, aber Bilder und Videos können angehangen werden
- **Retweeten** heißt einen anderen Tweet empfehlen, weiterleiten
- **Reply** bedeutet einem Tweet-Beitrag antworten
- **Hashtags** nutzt man, um Tweets zu Themen oder Veranstaltungen zu kennzeichnen, z.B. #CLC19KO
- Besonderheit: Ich kann jemandem folgen, ohne dass er mir folgt. Auch das "Entfolgen" mit einem Klick ist ganz normal.

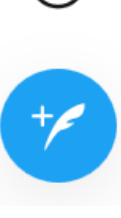

ণি

 $\#$ 

A

M

l≡l

35

(∘∘∘)

#### Neueste Tweets statt Algorithmus

 $\leftrightarrow$ 

罓

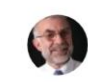

#### **Neueste Tweets**

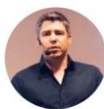

 $\overline{\bullet}$ 

Simon Dueckert @Si... · 17 min v #lernOS Podcasting Guide

Studio Link @Stu... 19 min Neue Studio Link Standalone Version: freie Audiokanalauswahl und automatische Konvertierung der Samplerate:...

Hochschulforum Dig... 18 min Welche Ziele verfolgen Hochschulen und welche Herausforderungen sehen sie bei der Digitalisierung? -Anhaltspunkte liefert die qualitative Auswertung von Interessensbekundungen f unsere

Twitter versucht leider die vermeintlich relevanten Tweets am Handy anzuzeigen: **Neueste Tweets anfordern** 

Retweet-Button

Like-Button

Direktnachrichten an eine Person sind hier möglich. (Namen mit @ beginnen.)

#### Tweetdeck für den Desktop

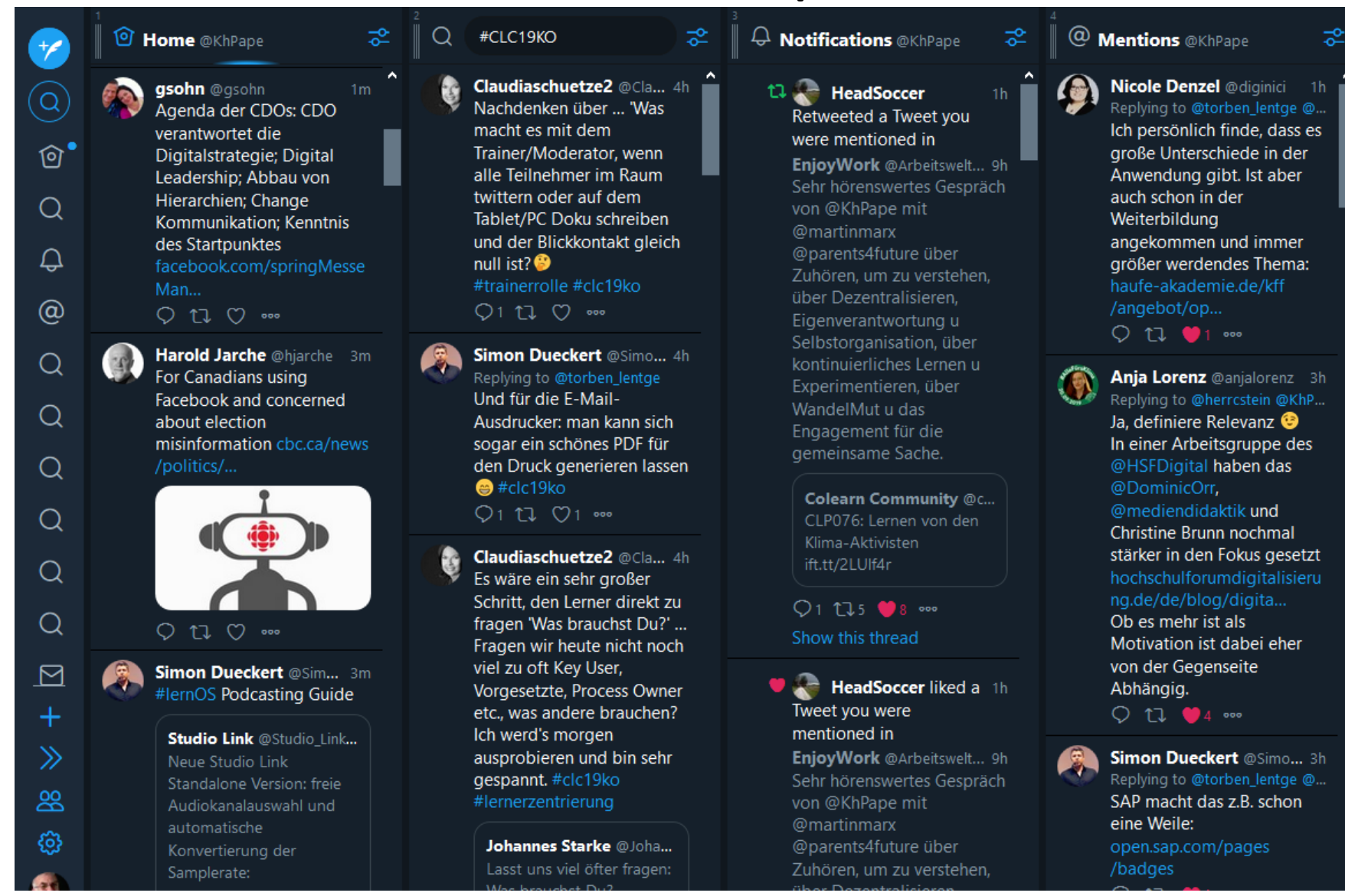

#### Ausblick: Nach Micro-Blog folgt Blog

- Irgendwann wird man neidisch, wenn andere ihre längeren Texte über einen Link bei Twitter veröffentlichen können.
- Wer das auch will, kann mit der Micro-Blogging-Übung ja auch einen richtigen Blog betreiben **Corporate Learning**
- Auch dort gilt: Öffentliches Schreiben ist der eigentliche Lern-Booster!
- Deshalb sollte Bloggen (auch Micro-Blogging) jedem Lernenden empfohlen werden.

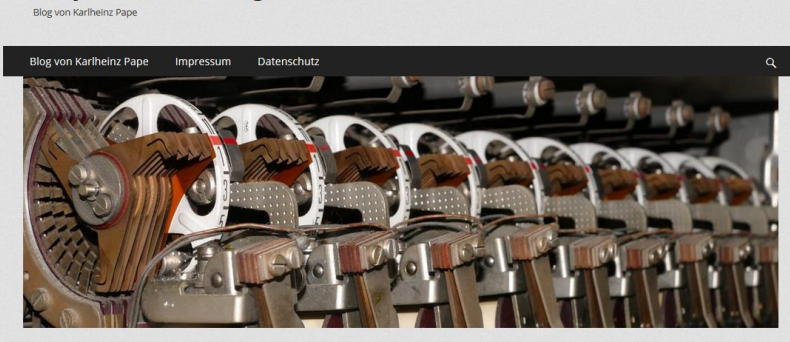

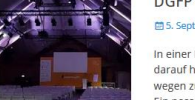

#### GFP Congress 2019 – eine konstruktive Kriti

darauf hinweist, dass das Güter-Hafen-Business hier anderen Transportgen zum Opfer gefallen ist. "Disruption" würde man heute dazu sager passender Ort für die schwierige Situation vieler HR-Profis, die hier zum DGFP Congress am 3. und 4. September 2019 gekommen sind #connectingHR war das Motto des Kongresses weiterlesen

Blog via E-Mail abonnieren Gib deine F-Mail-Adresse an, um dieser Blog zu abonnieren und Benachrichtigungen über neue Beiträge via F-Mail zu erhalten

E-Mail-Adress

## Zusammenfassung: Twitter als Lerntool in 2 Minuten

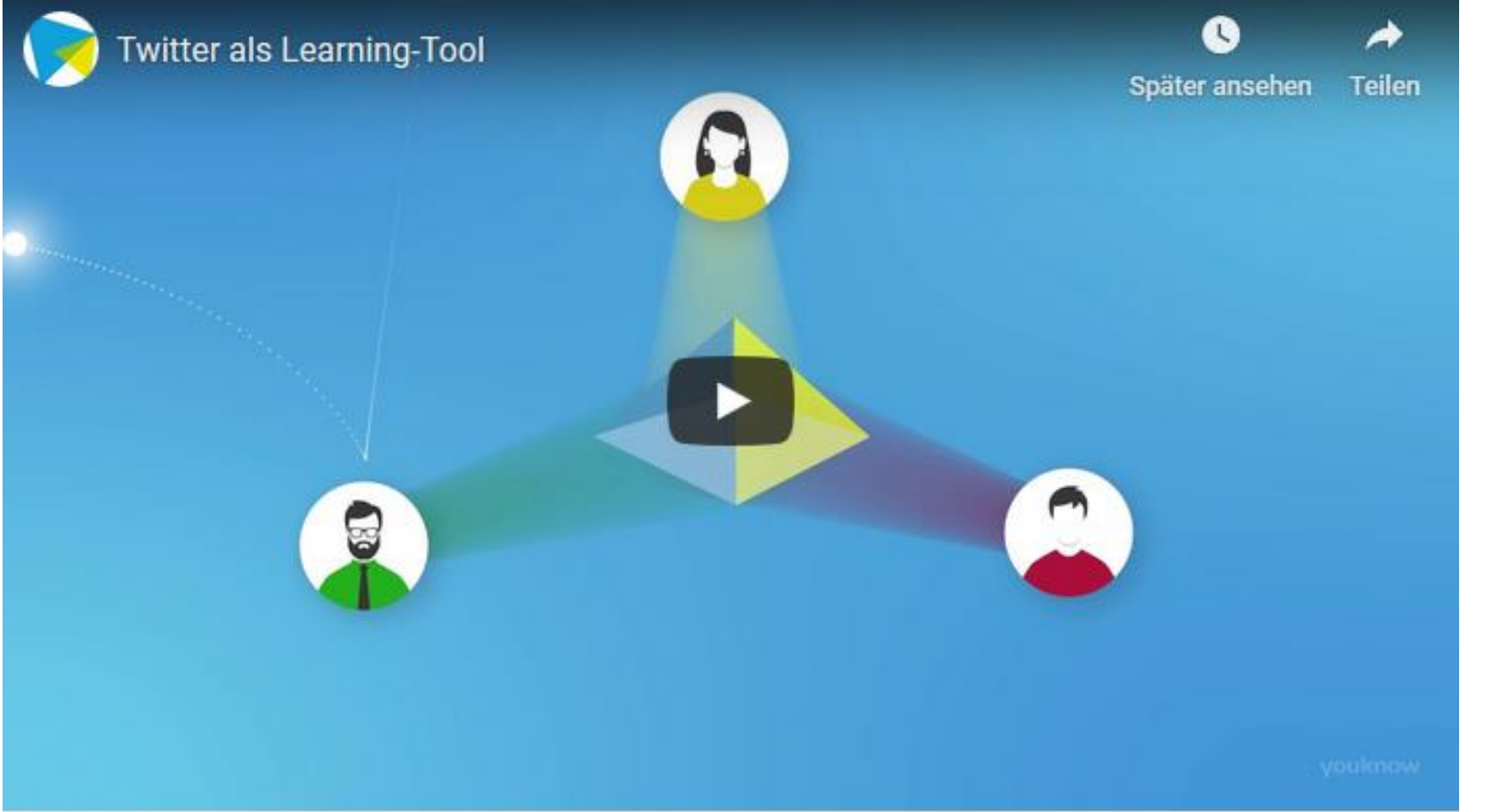

Dieses Video darf beliebig verwendet werden unter der Lizenz CC BY. Youtube-Link: <https://youtu.be/h5crKdw8rSg>

## Danke für die Aufmerksamkeit

"Twitter als Lern-Booster": <https://khpape.blog/wordpress/twitter-als-lern-booster/>

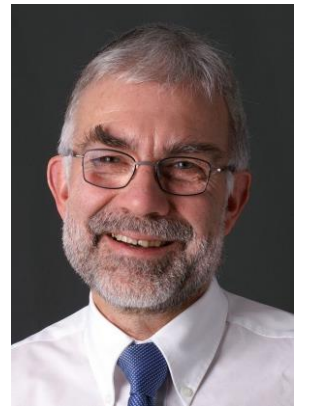

Karlheinz Pape,

Berater Corporate Learning und Gründer der Corporate Learning Community gUG

Telefon 0151 2017 9282

Email [karlheinz.pape@khpape.de](mailto:karlheinz.pape@khpape.de)

Twitter <http://twitter.com/KhPape>

Blog <http://khpape.blog/>

Blog CLC <https://colearn.de/> Hashtag CLC: #CL2025

XING [https://www.xing.com/profile/Karlheinz\\_Pape](https://www.xing.com/profile/Karlheinz_Pape)

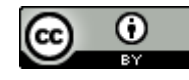

Die Präsentation darf unter der [Lizenz CC BY](https://creativecommons.org/licenses/by/4.0/legalcode.de)  mit Angabe des Namens KhPape beliebig verwendet werden.